len K Eidgenössische Technische Hochschule Zürich Swiss Federal Institute of Technology Zurich

# Data Mining Learning from Large Data Sets

#### Lecture 2 – Nearest neighbor search

263-5200-00L Andreas Krause 

#### Announcement

• Homework 1 out by tomorrow

# Topics

#### **Approximate retrieval**

- Given a query, find "most similar" item in a large data set
- **Applications: GoogleGoggles, Shazam, ...**
- **Supervised learning** (Classification, Regression)
	- Learn a concept (function mapping queries to labels)
	- Applications: Spam filtering, predicting price changes, ...
- **Unsupervised learning** (Clustering, dimension reduction)
	- Identify clusters, "common patterns"; anomaly detection
	- **Applications: Recommender systems, fraud detection, ...**

#### **Interactive data mining**

- $\bullet$  Learning through experimentation / from limited feedback
- *Applications*: Online advertising, opt. UI, learning rankings, ...

Today: 

## **Fast nearest neighbor search in high dimensions**

## Multimedia retrieval

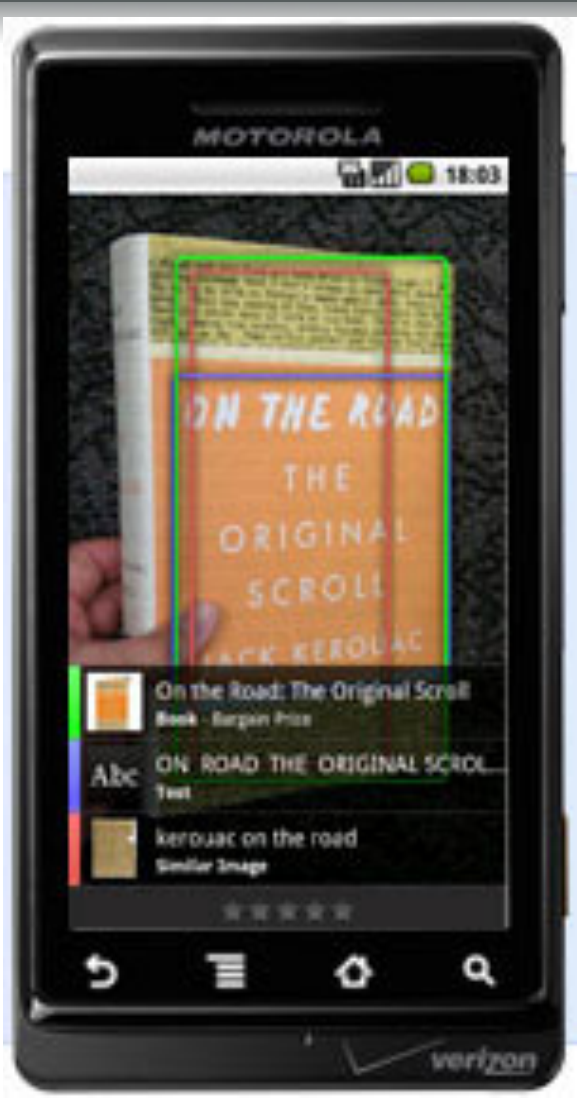

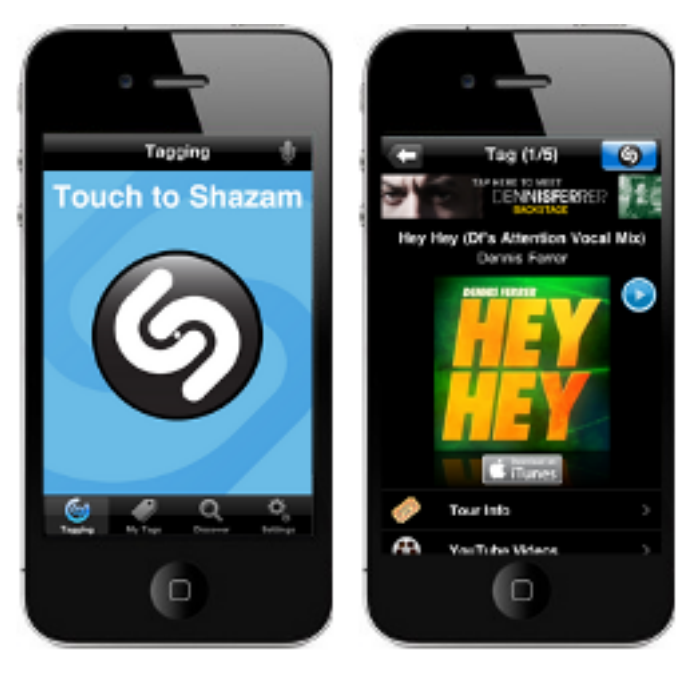

shazam.com 

#### Image completion

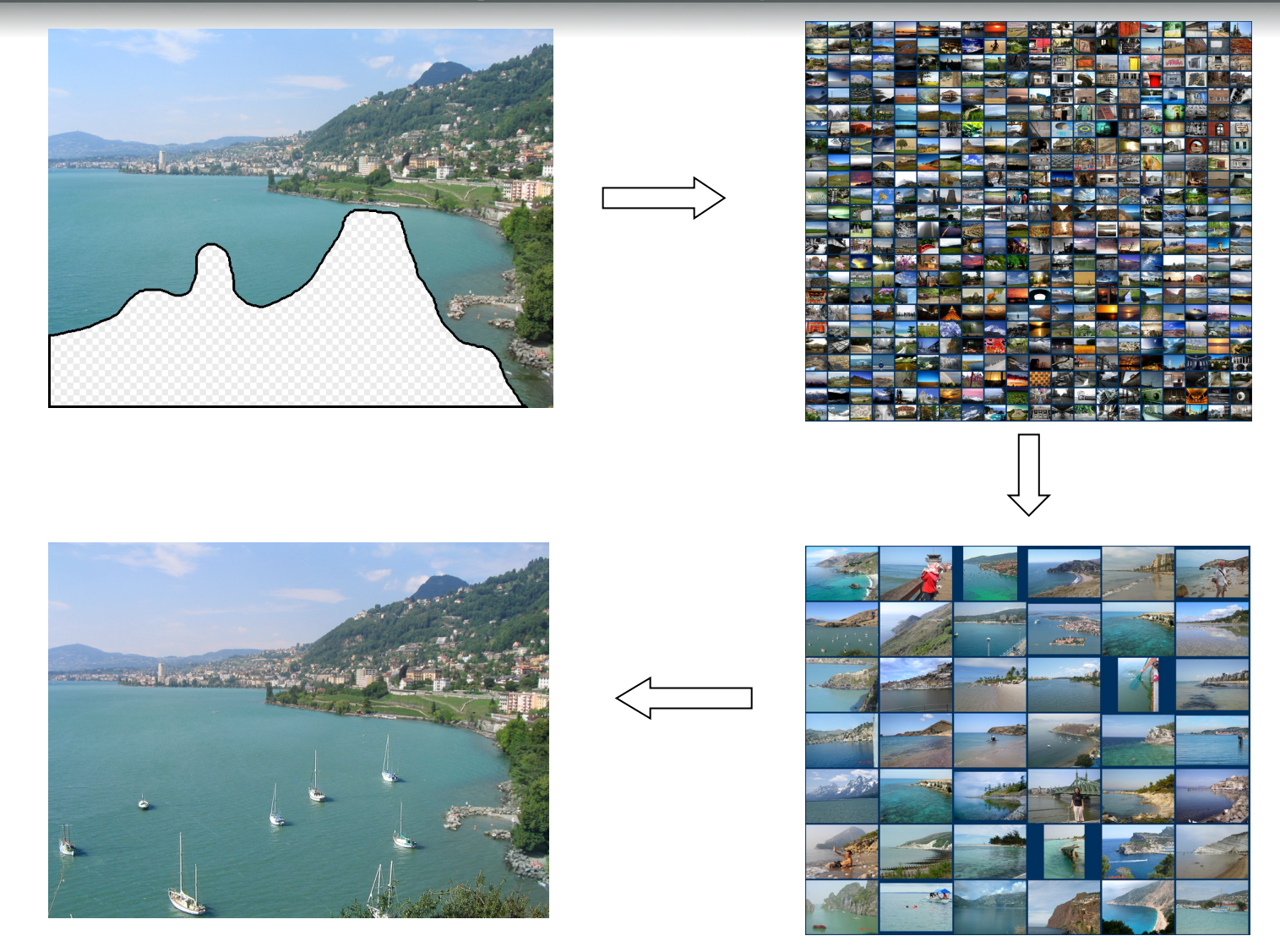

[Hays and Efros, SIGGRAPH 2007]

#### Nearest-neighbor search

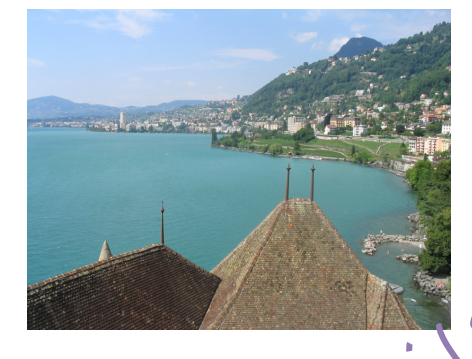

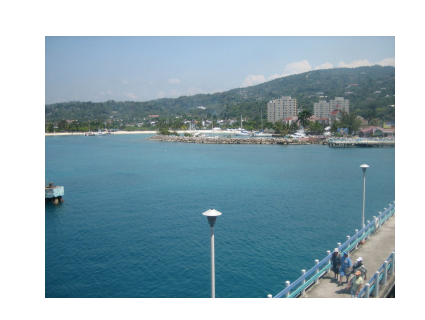

"Close"  $0.01$ 

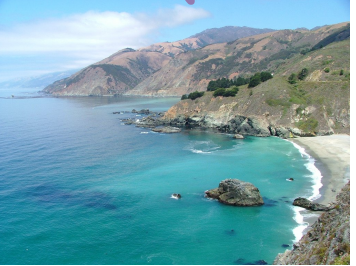

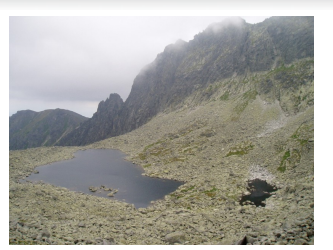

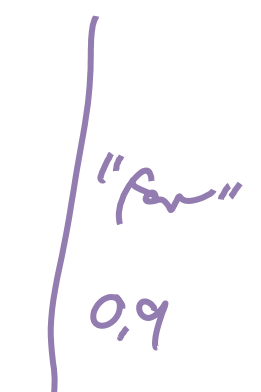

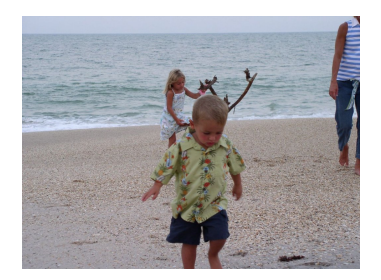

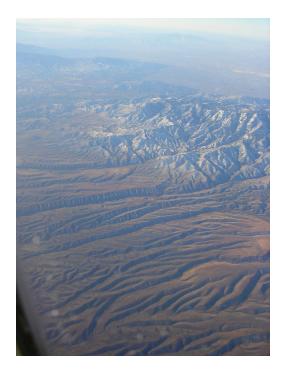

#### Properties of distance fn's (metrics)

A function

$$
d:S\times S\to\mathbb{R}
$$

is called a distance function (metric) if it is Nonnegative:  $\forall s,t \in S : d(s,t) \geq 0$ 

$$
\text{Discerning:} \qquad d(s, t) = 0 \Leftrightarrow s = t
$$

Symmetric: 
$$
\forall s, t : d(s, t) = d(t, s)
$$
  
\nTriangle inequality:  $s \xrightarrow{t} s$ 

$$
\forall s, t, r : d(s, t) + d(t, r) \ge d(s, r)
$$

#### Representing objects as vectors

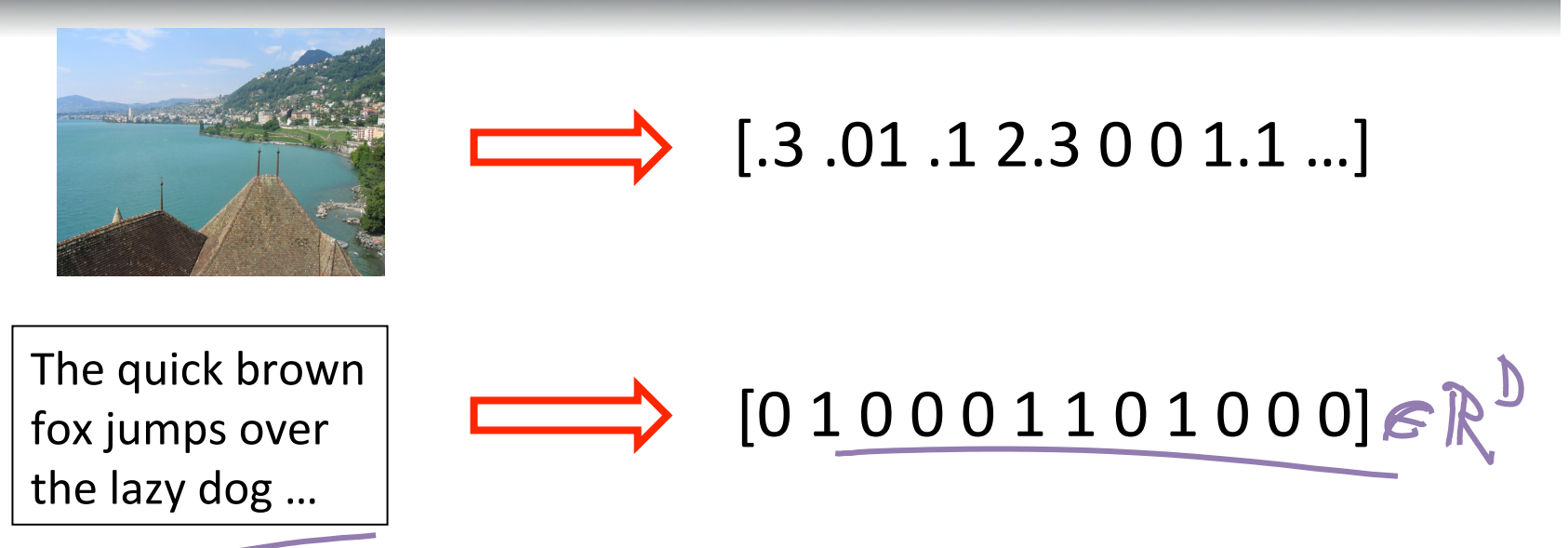

- Often, represent objects as vectors
	- Bag of words for documents

… 

- Feature vectors for images (SIFT, GIST, PHOG, etc.)
- Allows to use the same distances / same algorithms for different object types such that the control of  $\frac{1}{9}$

#### Examples: Distance of vectors in R<sup>D</sup>

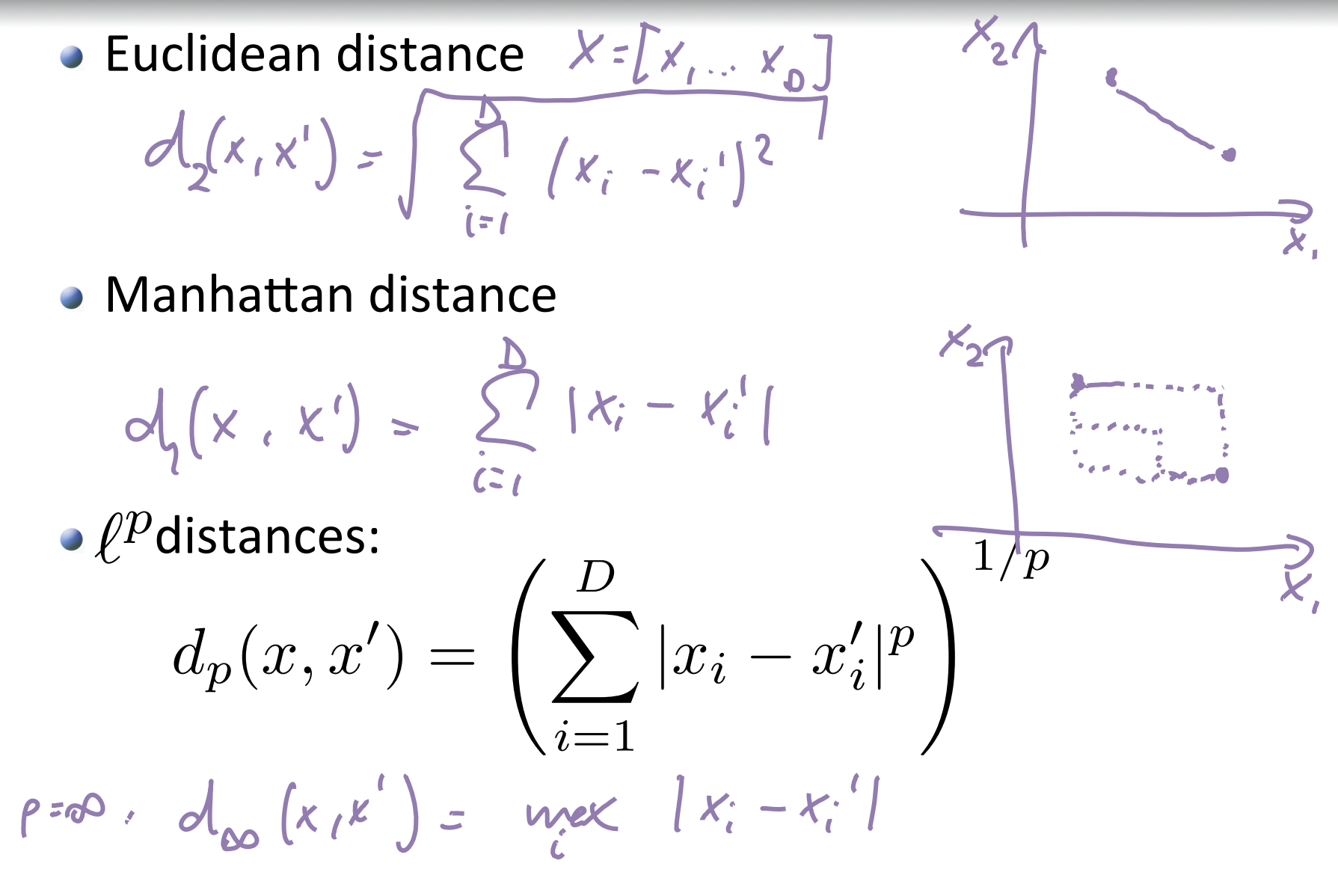

#### Cosine distance

#### • Cosine distance

$$
d(x, x') = \arccos \frac{x^T x'}{||x||_2 ||x'||_2} = \Theta
$$

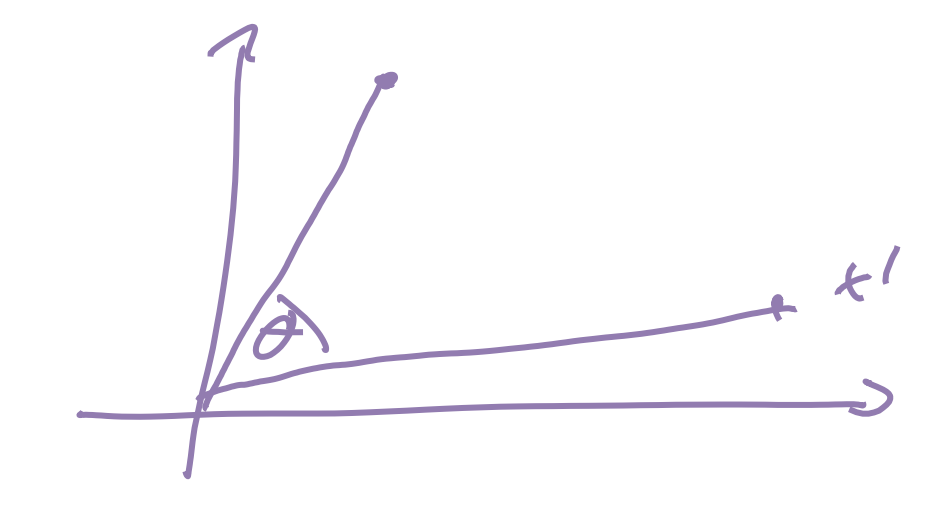

## Edit distance

Edit distance: How many inserts and deletes are necessary to transform one string to another?

Example: 

- d("The quick brown fox","The quikc brwn fox")  $=$  3 d("GATTACA","ATACAT")
- Allows various extensions (mutations; reversal; ...)
- $\bullet$  Can compute in polynomial time, but expensive for large texts
- $\rightarrow$  We will focus on vector representation

#### Many real-world problems are high-dimensional

- Text on the web
	- Billions of documents, millions of terms
	- In Bag Of Words representation, each term is a dimension..
- Scene completion, image classification, ...
	- Large # of image features
- Scientific data
	- Large number of measurements
- $\bullet$  Product recommendations and advertising
	- Millions of customers, millions of products
	- Traces of behavior (websites visited, searches, ...)

# Curse of dimensionality

- Suppose we would like to find neighbors of maximum distance at most .1 in  $[0,1]^{D}$
- Suppose we have N data points sampled uniformly at random from  $[0,1]$ <sup>D</sup>

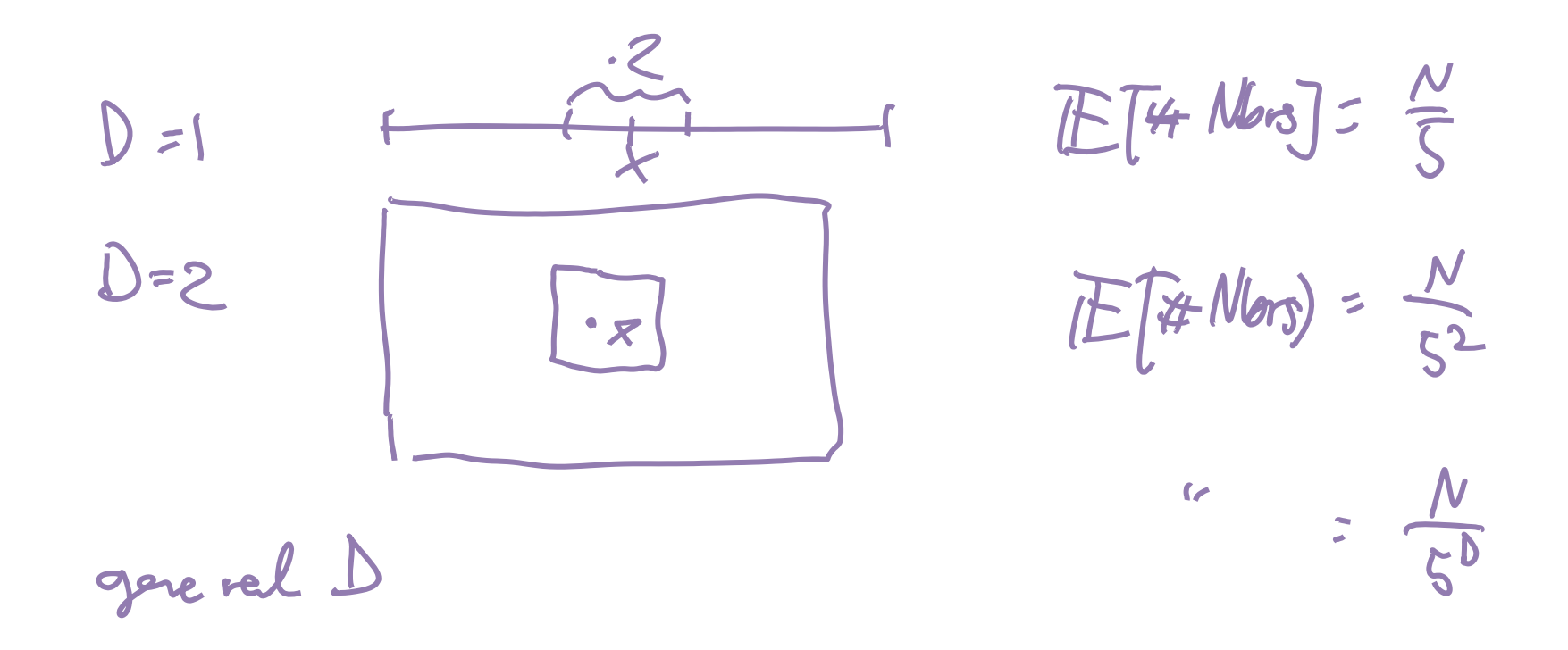

# Curse of dimensionality

**• Theorem [Beyer et al. '99]** Fix ε>0 and N. Under fairly weak assumptions on the distribution of the data

 $\lim_{D\to\infty} P[d_{\max}(N,D) \leq (1+\varepsilon)d_{\min}(N,D)] = 1$  $D \rightarrow \infty$ 

# The Blessing of Large Data

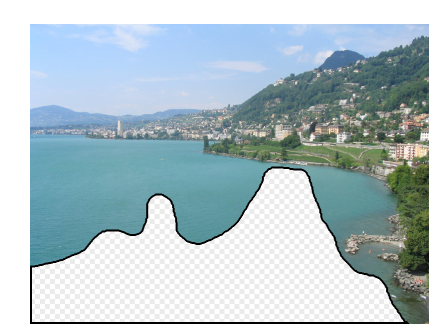

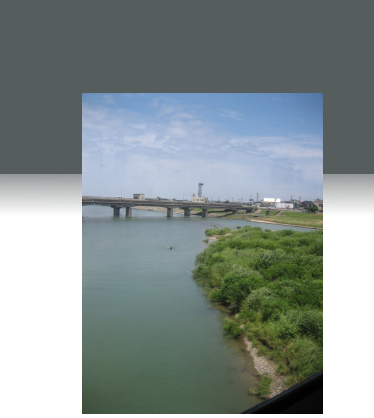

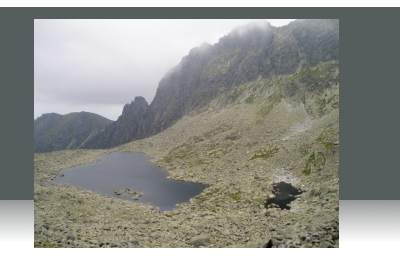

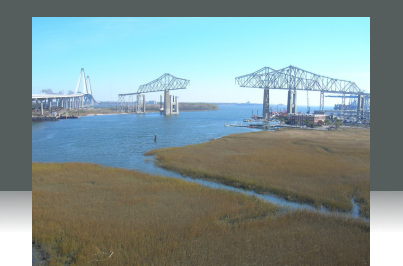

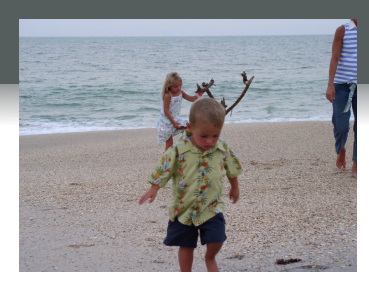

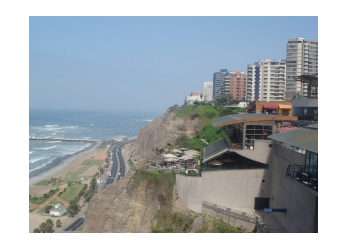

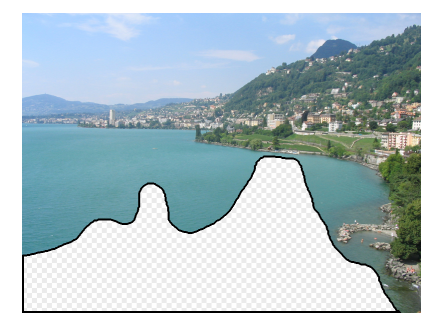

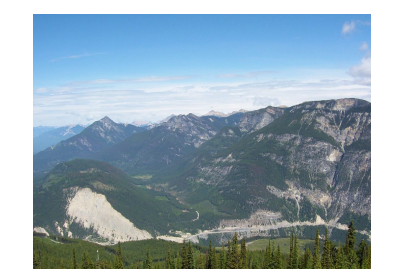

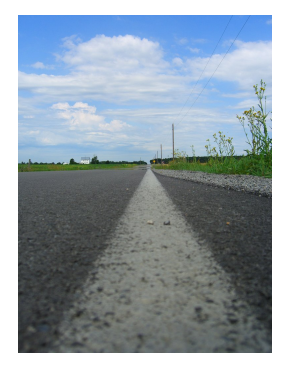

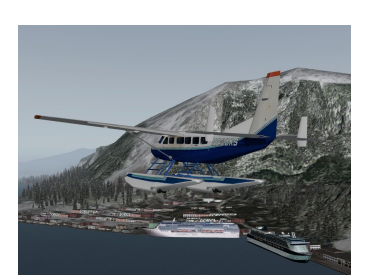

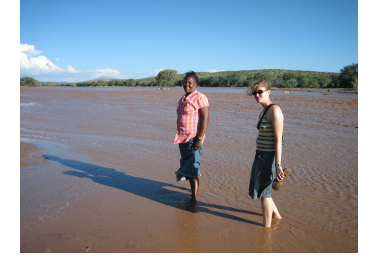

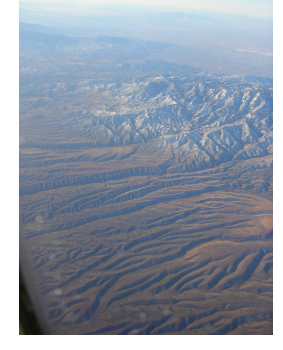

10 nearest neighbors from a collection of 20,000 images

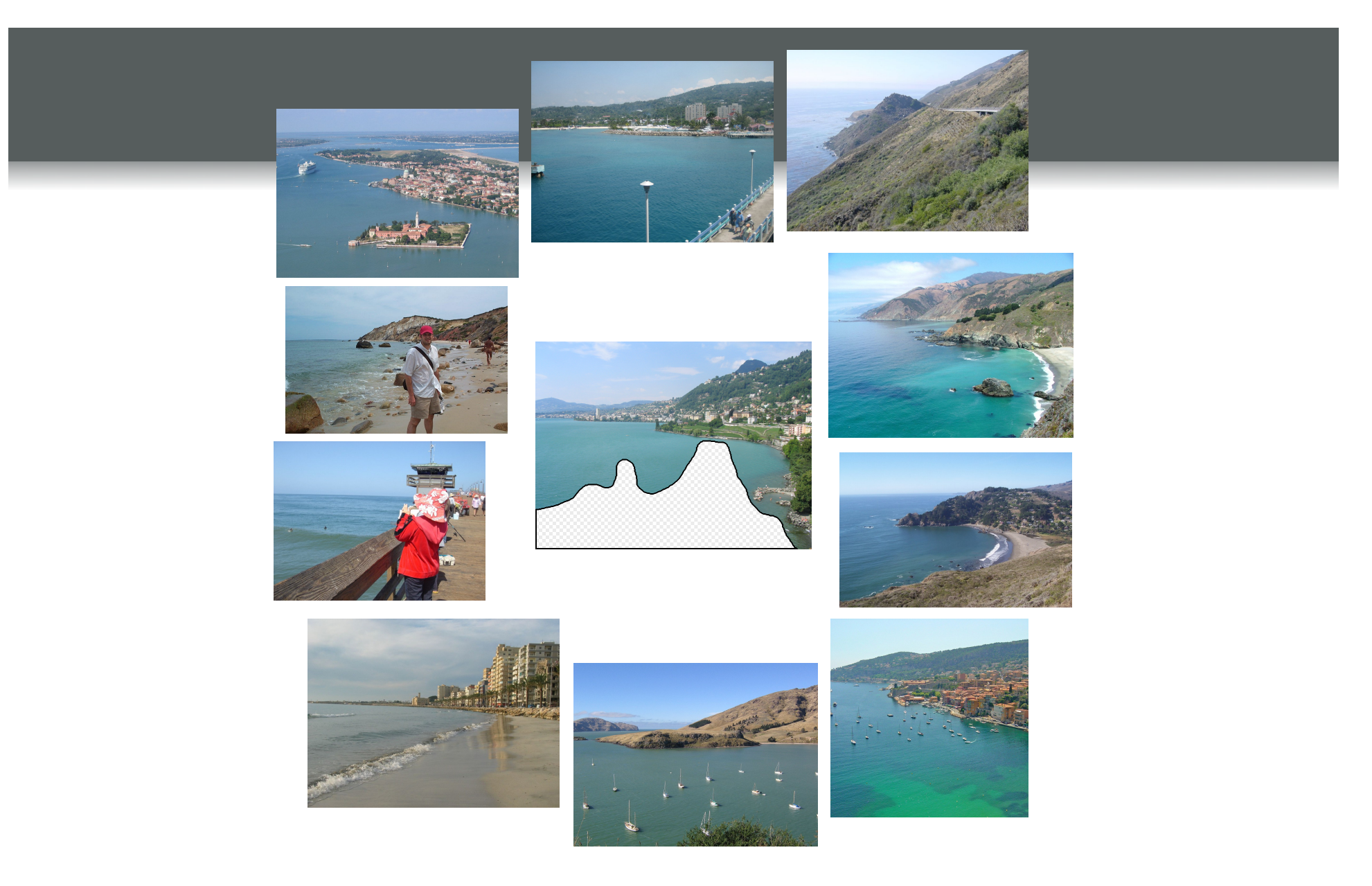

10 nearest neighbors from a collection of 2 million images

# Application: Find similar documents

- Find "near-duplicates" among a large collection of documents
	- Find clusters in a document collection (blog articles)
	- $\bullet$  Spam detection
	- Detect plagiarism
	- …
- What does "near-duplicates" mean?

#### Near-duplicates

- Naïve approach:
	- Represent documents as "bag of words"
	- Apply nearest-neighbor search on resulting vectors
- Doesn't work too well in this setting.

# Shingling

- To keep track of word order, extract k-shingles (aka k-grams)
- Document represented as "bag of k-shingles"
- Example: *abcab*

2 stringles = { ab, bc, ca }

# Shingling implementation

- How large should one choose k?
	- Long enough s.t. the don't occur "by chance"
	- Short enough so that one expects "similar" documents to share some k-shingles
- Storing shingles
	- Want to save space by compressing
	- Often, simply hashing works well (e.g., hash 10-shingle to 4 bytes)

#### Comparing shingled documents

- Documents are now represented as sets of shingles
- Want to compare two sets
- E.g.:  $A = \{1,3,7\}$ ; B= $\{2,3,4,7\}$

Ovelap  $|A \cap B| = 2$ <br>Total #  $|A \cup B| = 5$ 

#### Jaccard distance

**Jaccard similarity:** 

$$
\text{Sim}(A, B) = \frac{|A \cap B|}{|A \cup B|} \in [\sigma, \eta]
$$

**Jaccard distance:** 

$$
d(A, B) = 1 - \frac{|A \cap B|}{|A \cup B|}
$$

#### Example

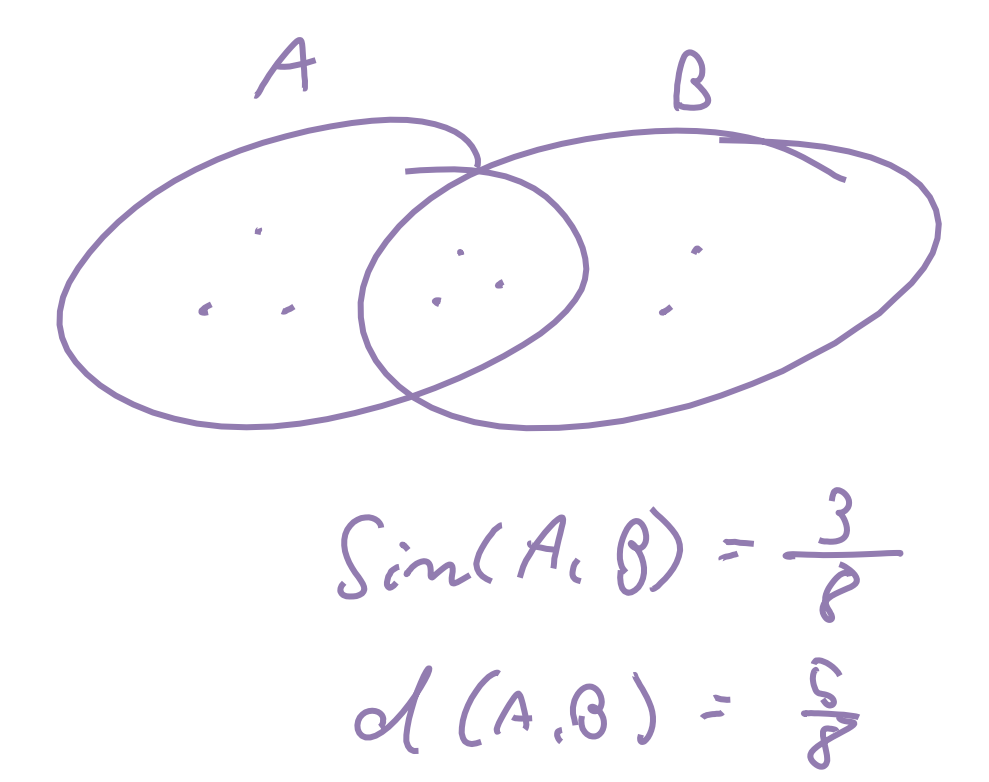

# Near-duplicate detection

 $O(N^2D)$ 

- Want to find documents that have similar sets of k-shingles
- Naïve approach:
- $\bullet$  For i=1:N
	- $\bullet$  For j=1:N
		- $\bullet$  Compute  $d(i,j)$
		- If  $d(i,j) < \varepsilon$  then declare near-duplicate
- **Infeasible even for moderately large N**  $\odot$
- Can we do better??

26 

#### Warm-up

- Given a large collection of documents, determine whether there exist **exact** duplicates?
- Compute hash code / checksum (e.g., MD5) for all documents
- Check whether the same checksum appears twice
- Both can be easily parallelized

# Locality sensitive hashing

**Idea**: Create hash function that maps "similar" items to same bucket 

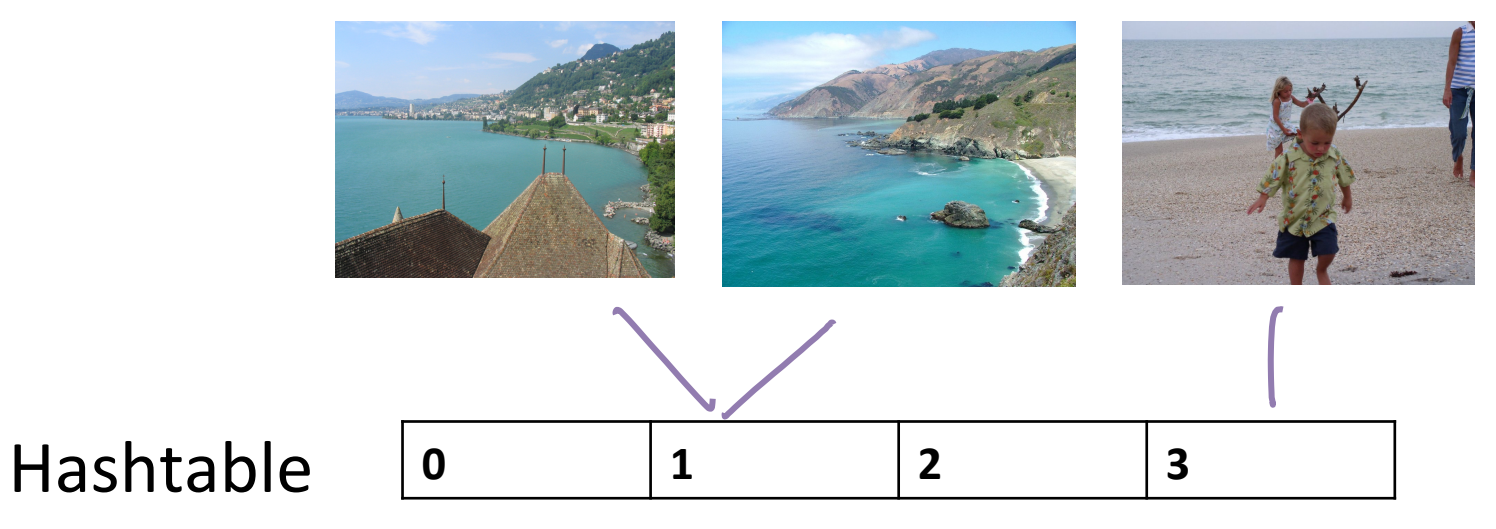

- **Key problem**: Is it possible to construct such hash functions??
	- Depends on the distance function
	- $\bullet$  Possible for Jaccard distance!!  $\odot$
	- Some other distance functions work as well  $_{28}$

# Shingle Matrix

documents

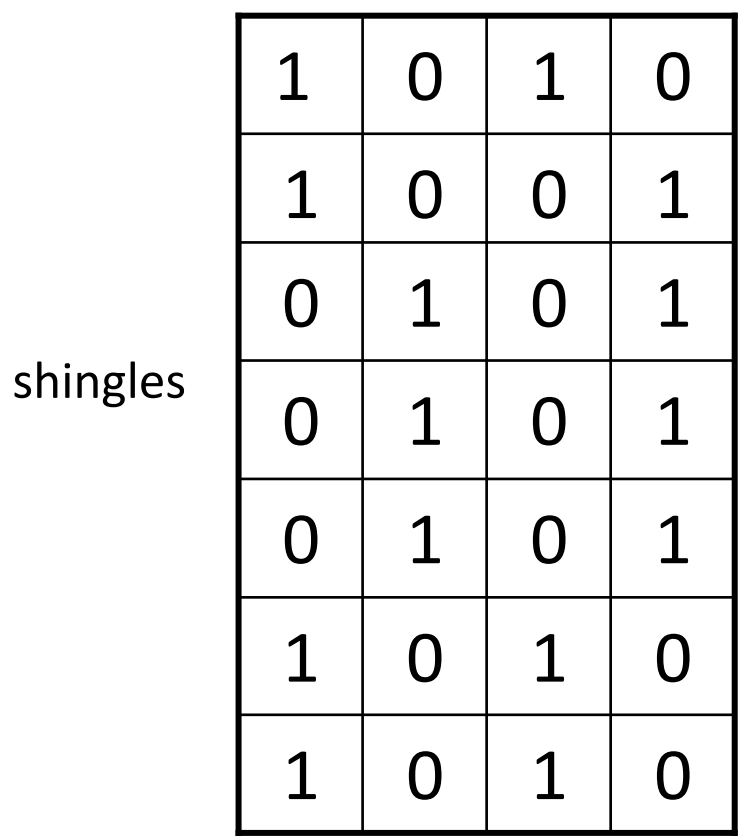

#### Min-hashing

- Simple hash function, constructed in the following way:
- **Use random permutation**  $\pi$  **to reorder the rows of the matrix** 
	- Must use same permutation for all columns C!!
- $h(C)$  = minimum row number in which permuted column contains a 1

$$
h(C) = h_{\pi}(C) = \min_{i:C(i)=1} \pi(i)
$$

#### Min-hashing example

#### Input matrix

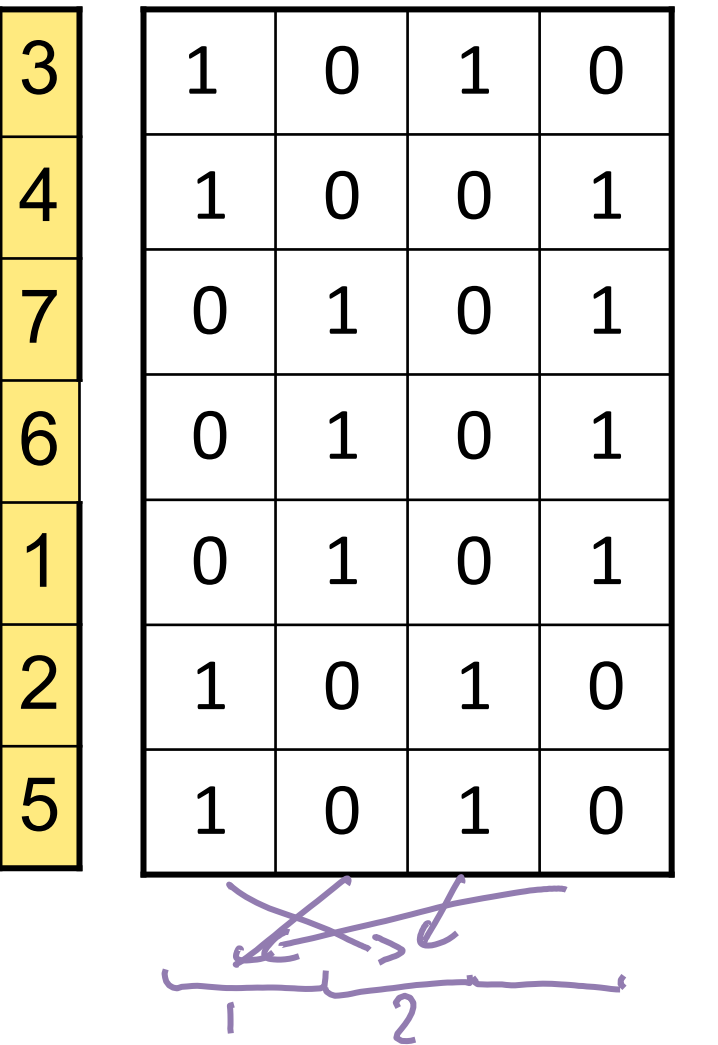

 $\supset [2,1,2,1]$ 

## Min-hashing example

#### Input matrix

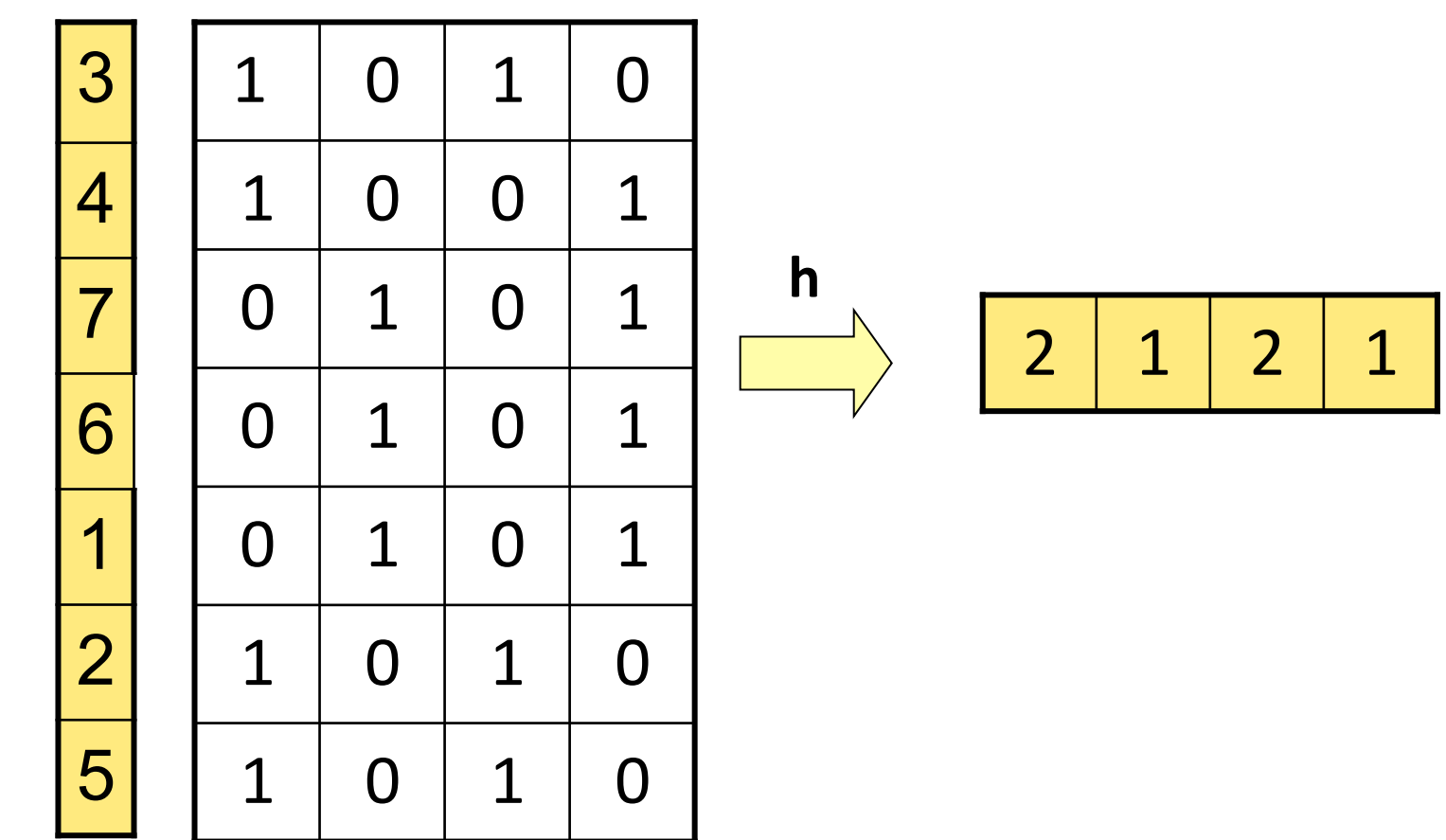

# Min-hashing property

- Want that similar documents (columns) have same value of hash function (with high probability)
- Turns out it holds that

$$
\Pr_{\mathsf{h}}[h(C_1) = h(C_2)] = \text{Sim}(C_1, C_2)
$$

 $C_1$   $C_2$  $\overline{G}$  $\overline{O}$  $\overline{\mathbf{6}}$  $\circ$  $\mathbf C$  $\sigma$  $\Theta$ 

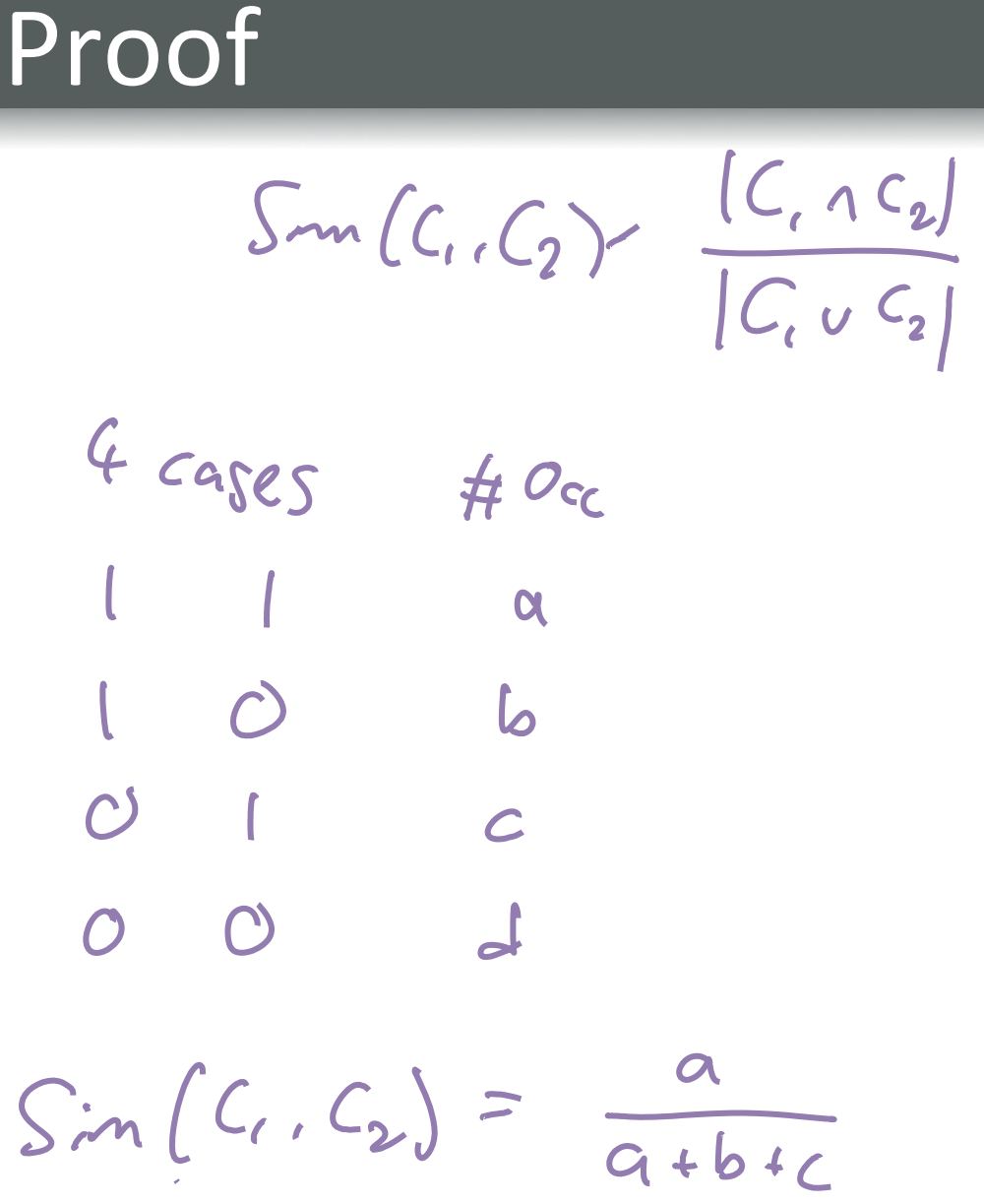

# Proof

Step thory vous Stop upon vou that containg

$$
What's + he prob. that row is of type [1 1]
$$

#### Near-duplicate search with Min-Hashing

- Suppose we would like to find all duplicates with more than 90% similarity
- Apply min-hash function to all documents, and look for candidate pairs (documents hashed to same bucket)
- How many 90%-duplicates will we find?  $\approx$  90%
- How many 90%-duplicates will we miss?  $\approx 10\%$
- How can we reduce the number of misses?

# Reducing the "misses"

- Apply multiple *independently random* hash functions
- Consider candidate pair of near duplicates if at least one of the functions hashes to same bucket
- What's the probability of a "miss" with k functions?

$$
P('m.55") = d(C.C_2)^{k}
$$
  
=  $((-s)^{k})$   $S=Im(C.C_2)$ 

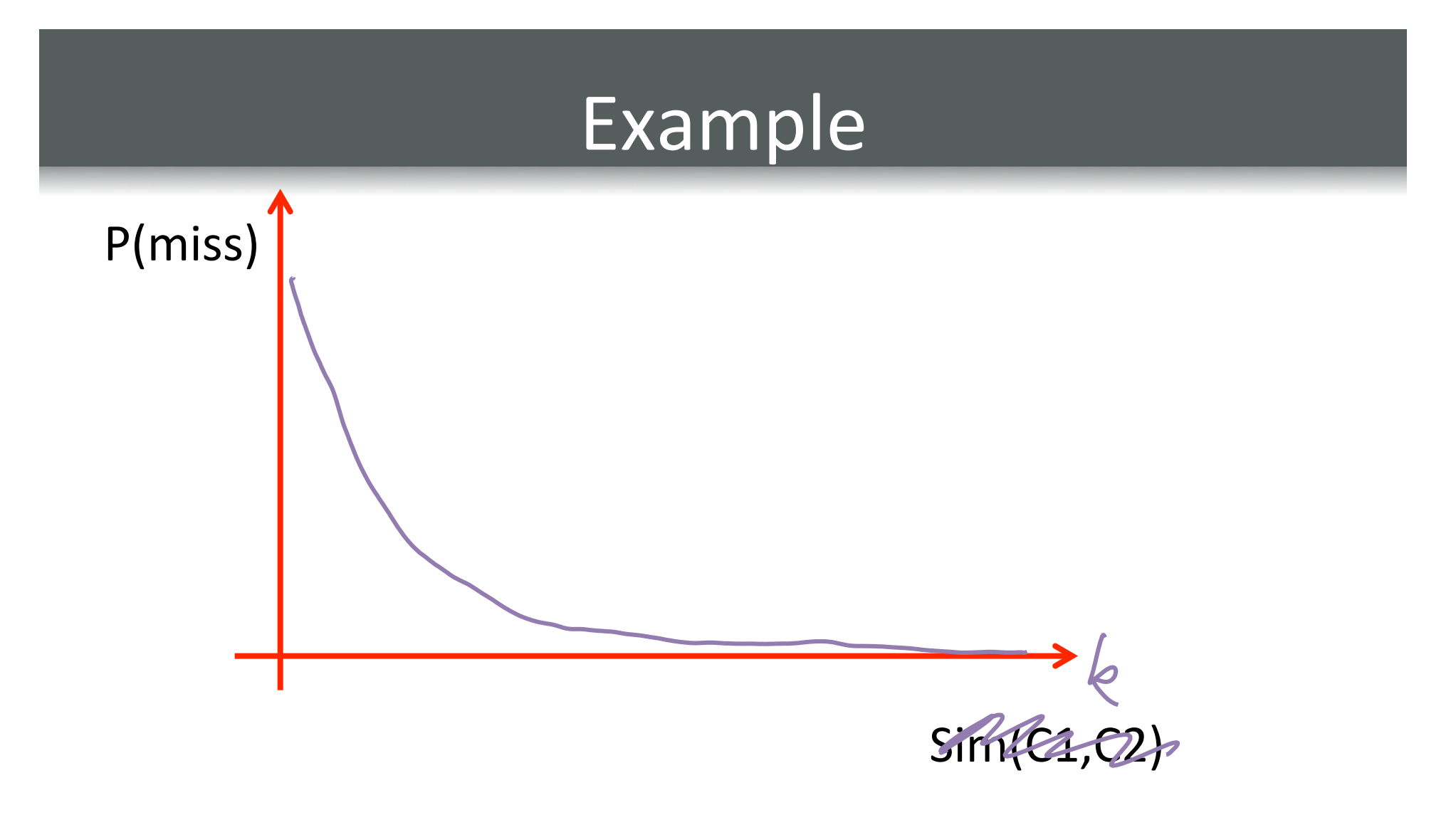

• Thus, using multiple independent hash functions can exponentially reduce probability of misses!

#### Min-hash signatures

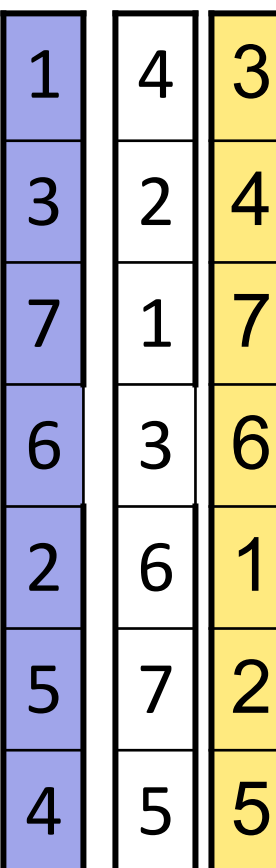

Input matrix

#### Signature matrix M

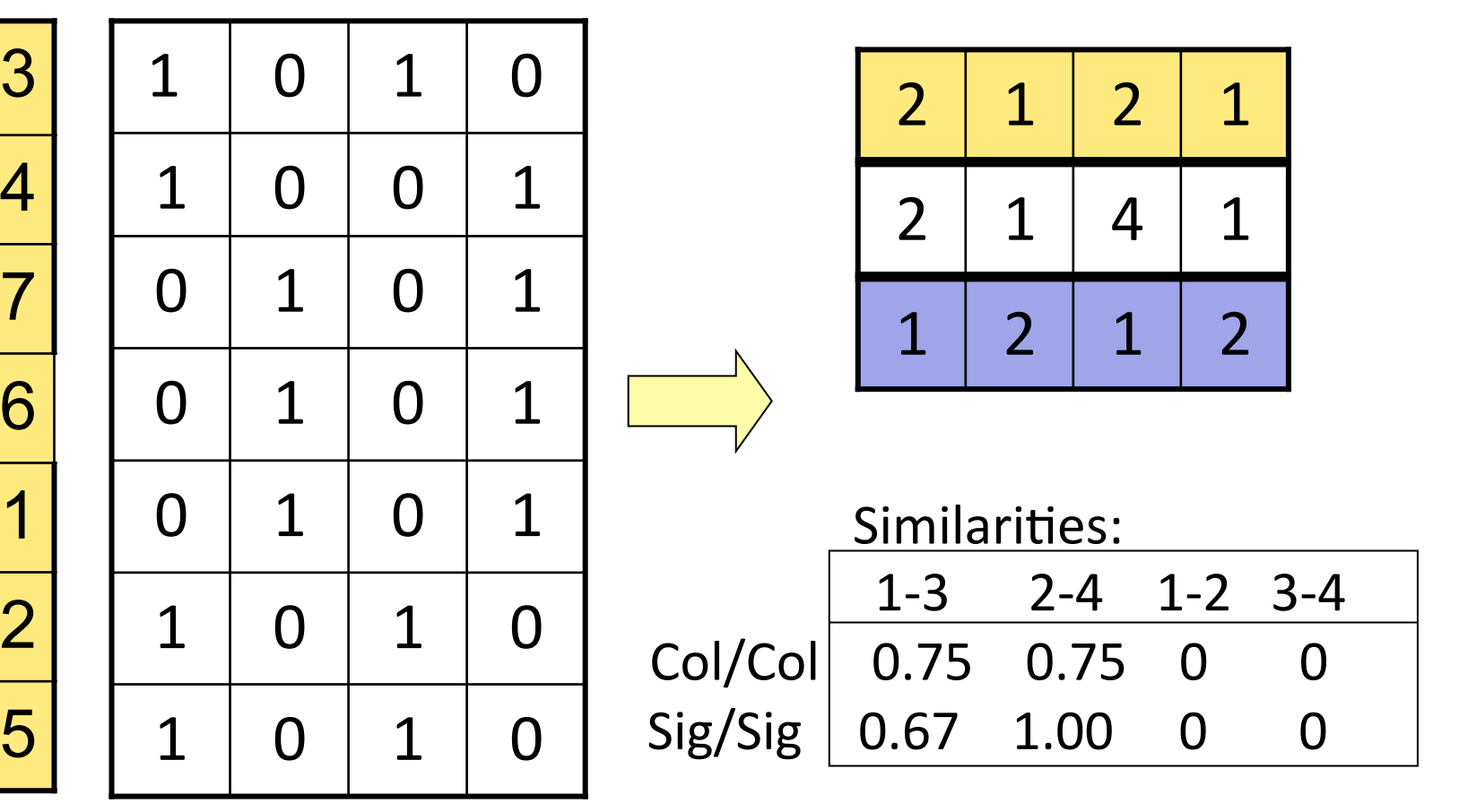

# Implementing min-hashing

- Difficult to randomly permute a data set with a billion rows
- $\bullet$  Even representing a permutation of size 10^9 is expensive
- Accessing rows in permuted order is infeasible (requires random access)

# Approximate min-hashing

**■** Directly represent permutation π through hash function *h*!

$$
\pi(i) = h(i) = ai + b \mod m
$$

- Could happen that  $h(i)=h(j)$  for  $i\neq j$ , but this is rare for good h
- **Note**: Will use same notation for h(r) and h(C)  $h(C) = min_{i: (i) = 1} h(i)$
- Suppose  $h(r)$ < $h(s)$ . Then row r appears before s in  $\pi$
- Why is this useful?
- Can store h very efficiently
- Allows to process data matrix row-wise..

#### Example

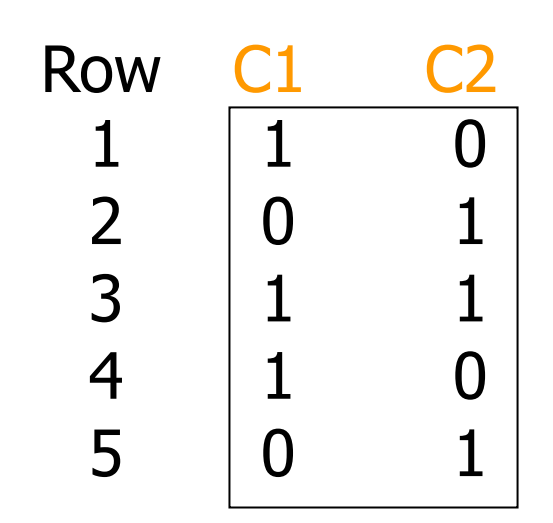

 $h(x) = x \mod 5$ *h*(1)=1, *h*(2)=2, *h*(3)=3, *h*(4)=4, *h*(5)=0 

 $g(x) = 2x + 1 \mod 5$  $g(1)=3$ ,  $g(2)=0$ ,  $g(3)=2$ ,  $g(4)=4$ ,  $g(5)=1$ 

$$
M = \begin{array}{cc} 1 & \circ \\ 2 & \circ \end{array}
$$

#### False positives

- Increasing number of hash tables reduces false negative rate  $\odot$
- Also increases false positive rate  $\odot$

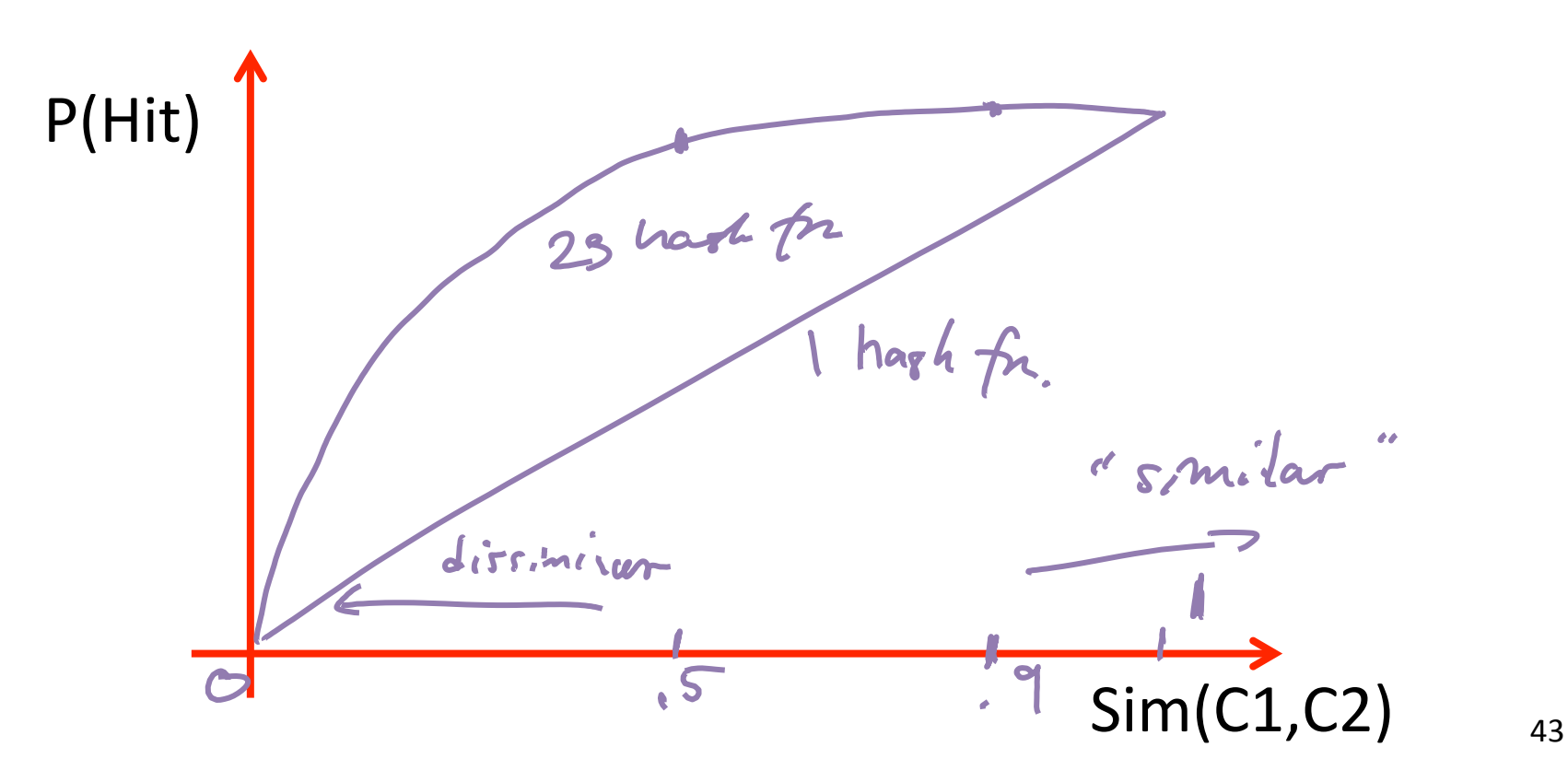

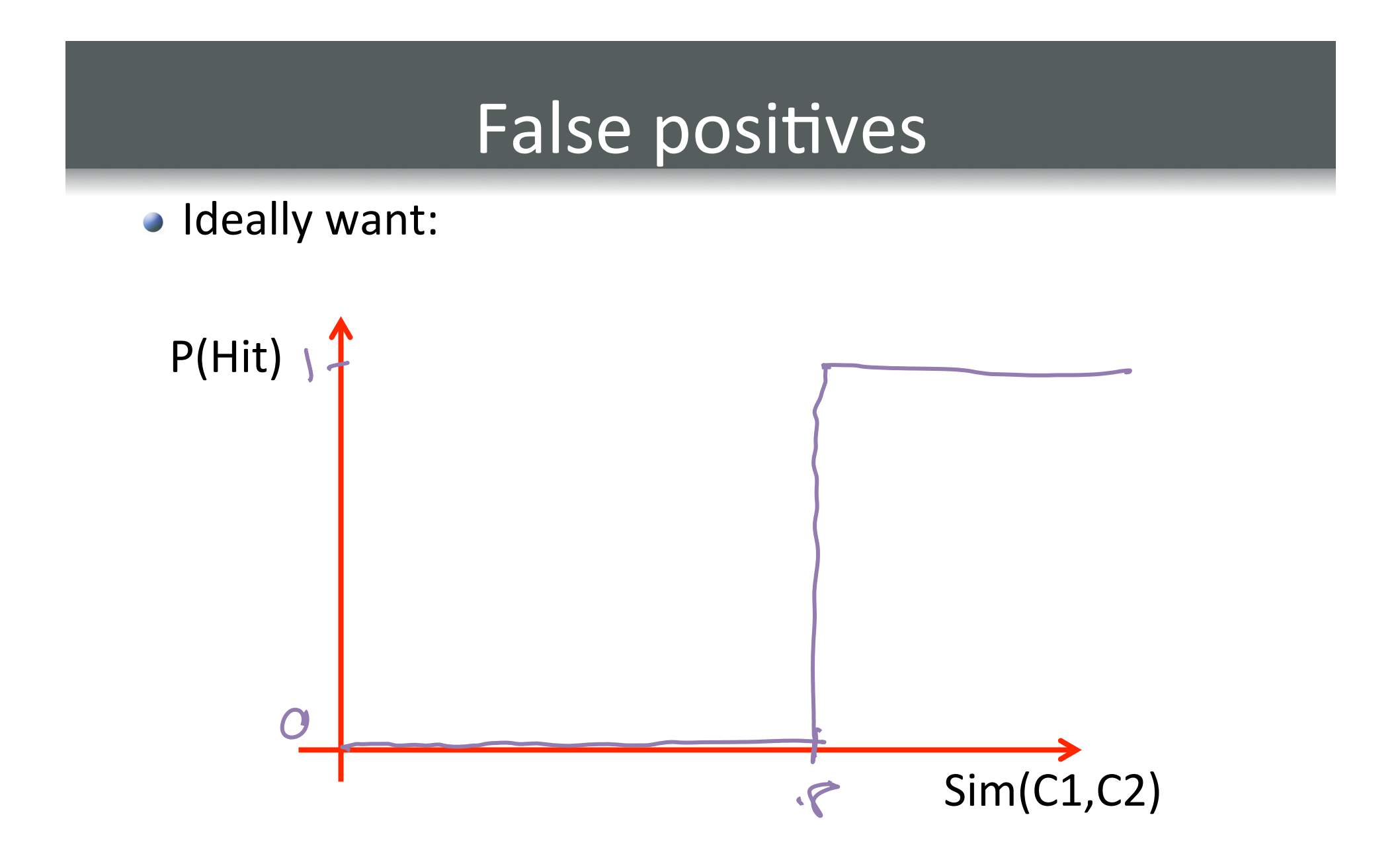

# Ingenious trick

- Signature matrix compactly represents similarity between documents
	- $\bullet$  Jaccard distance  $\sim$  l1-distance of columns
	- Similar documents have similar signatures
- Naïve approach: Compare any pair of columns to see if their similar
	- Compact representation  $\rightarrow$  faster
	- Still N^2 comparisons  $\odot$
- Will see how to hash columns s.t. with high probability
	- return similar pairs  $(d(C1, C2) < ε)$
	- do not return dissimilar pairs  $(d(C1, C2) > \varepsilon)$

#### Partitioning the signature matrix

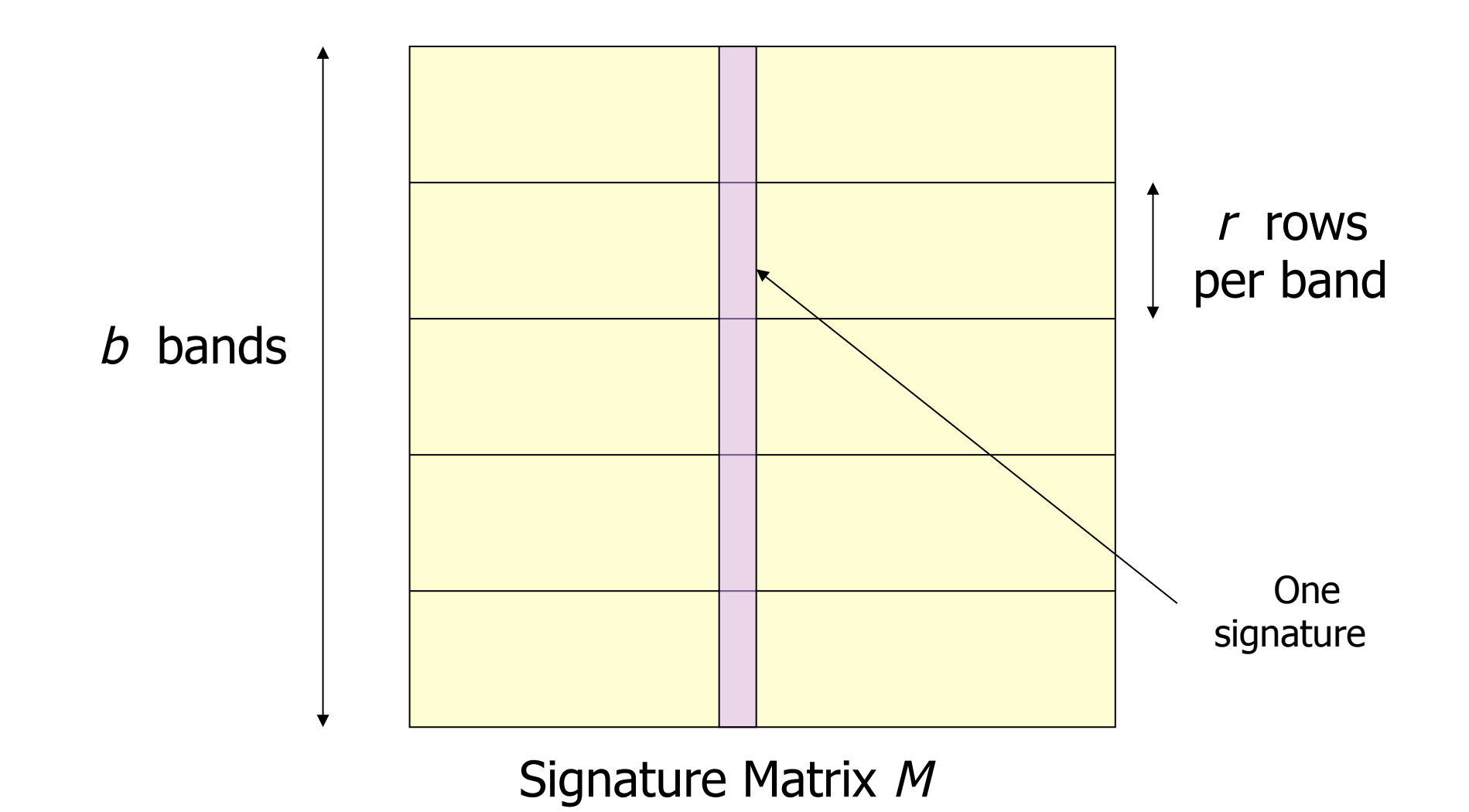

46 

#### Hashing bands of M

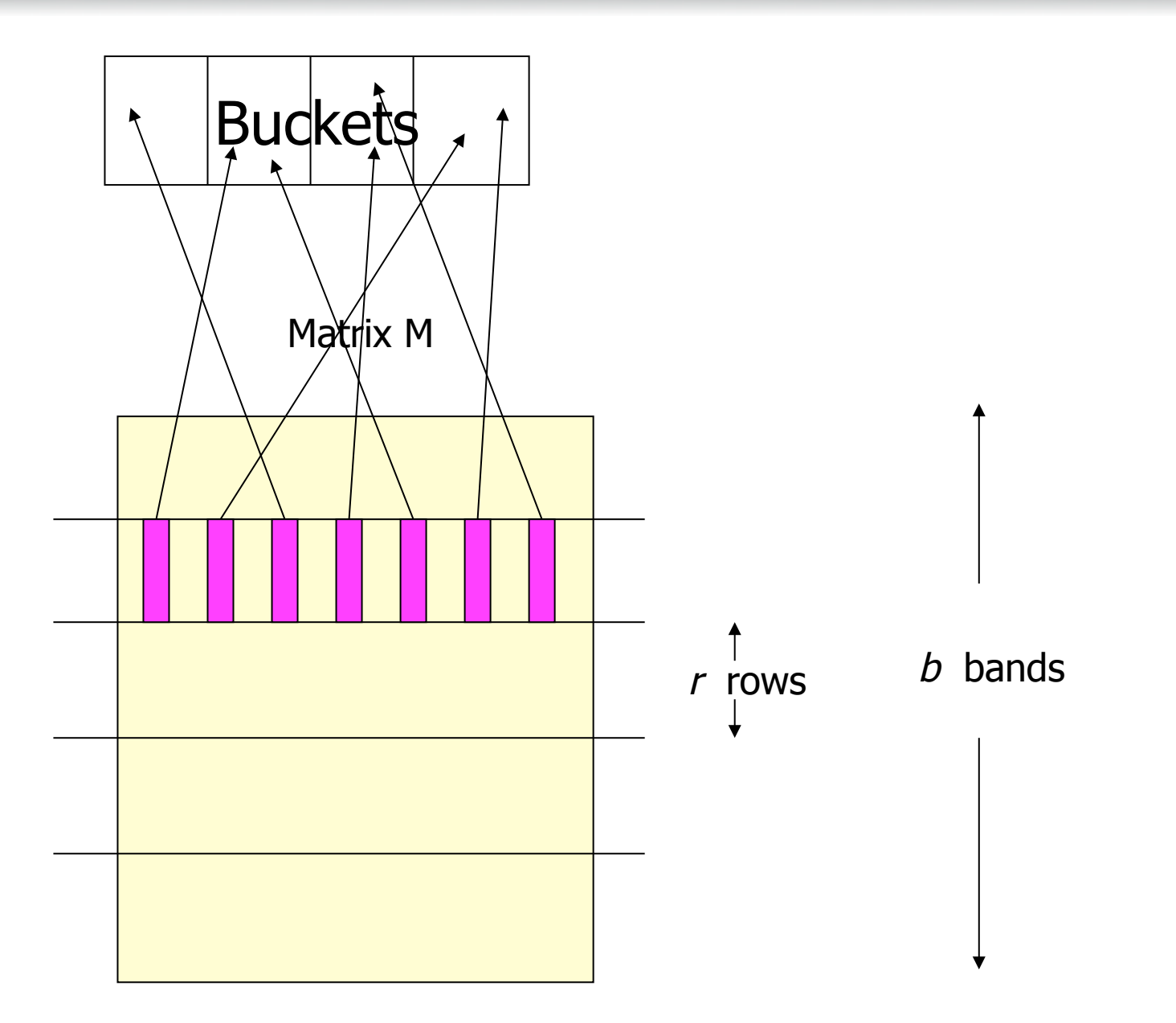

# Hashing the signature matrix

- Signature matrix *M* partitioned into *b* bands of *r* rows.
- One hash table per band, independent hash functions
- For each band, hash its portion of each column to its hash table
	- For purpose of analysis, let's assume there's no "false collisions"
	- Doesn't affect correctness of algorithm
- Candidate pairs are columns that hash to the same bucket for at least one band.
- Why is this useful?

#### Analysis of partitioning

• Suppose columns M1 and M2 have similarity s

$$
M_{i} = [B_{i,1} ... B_{i,b}]
$$
\nfor fixed bond  $j$  (what's the prob.)  
\n
$$
+ \text{test } B_{i,j} \text{ and } B_{2,j} \text{ collide?}
$$
\n
$$
P(h(B_{i,j}) = h(B_{2,j})) = s^{T}
$$
\n
$$
P(h(B_{i,j}) \neq h(B_{2,j})) = (-s^{T})
$$
\n
$$
P(\text{in solution in } j \neq \text{bnd}^{T}) = (-s^{T})^{6}
$$
\n
$$
P(\text{in solution in } \frac{a_{T} \cdot b_{T} \cdot b_{T}}{a_{T} \cdot b_{T}}) = (-s^{T})^{6}
$$
\n
$$
P(\text{collision in } \frac{c_{T} \cdot b_{T}}{a_{T} \cdot b_{T}}) = (-1)^{6}
$$

#### One hash function

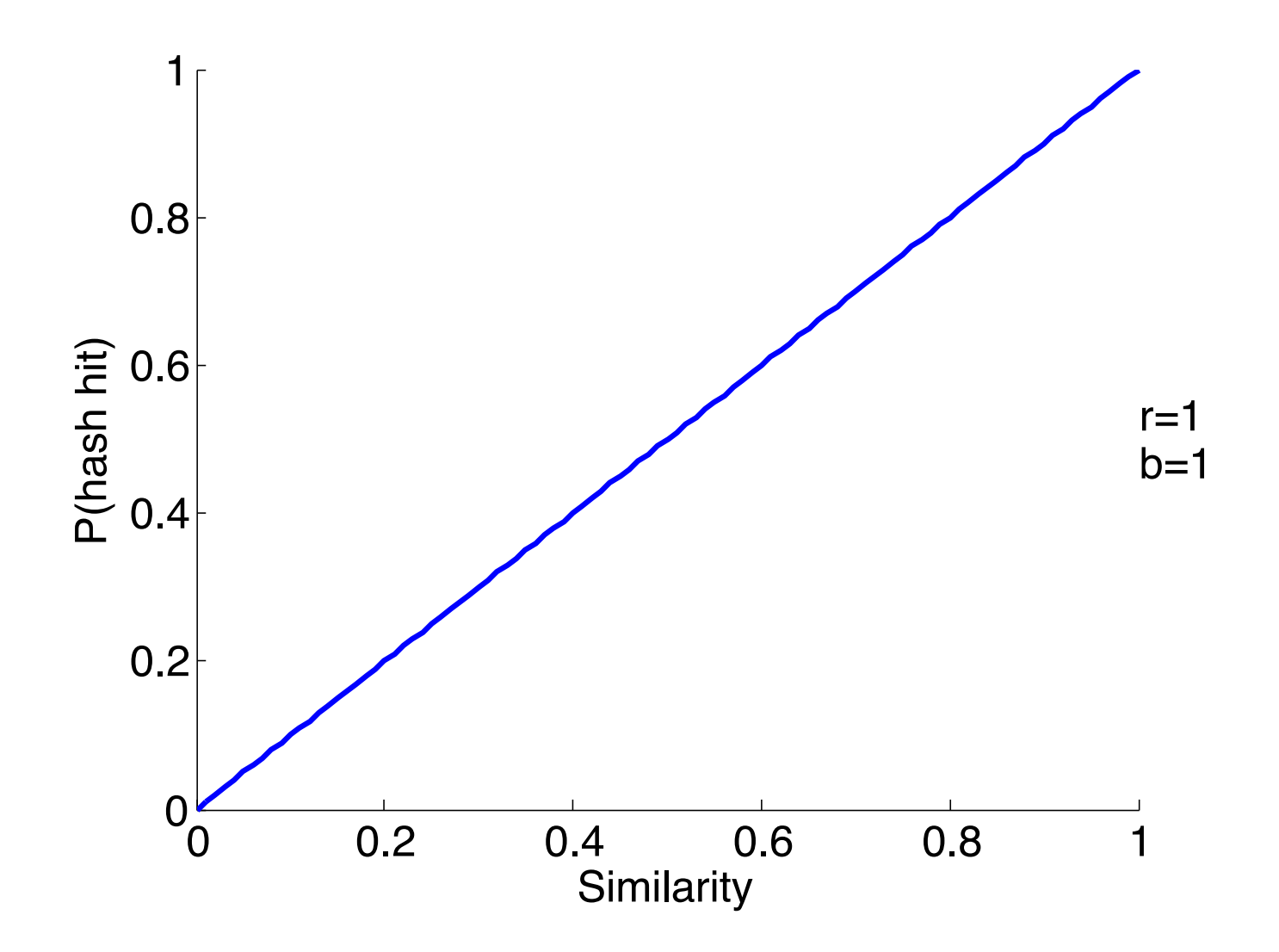

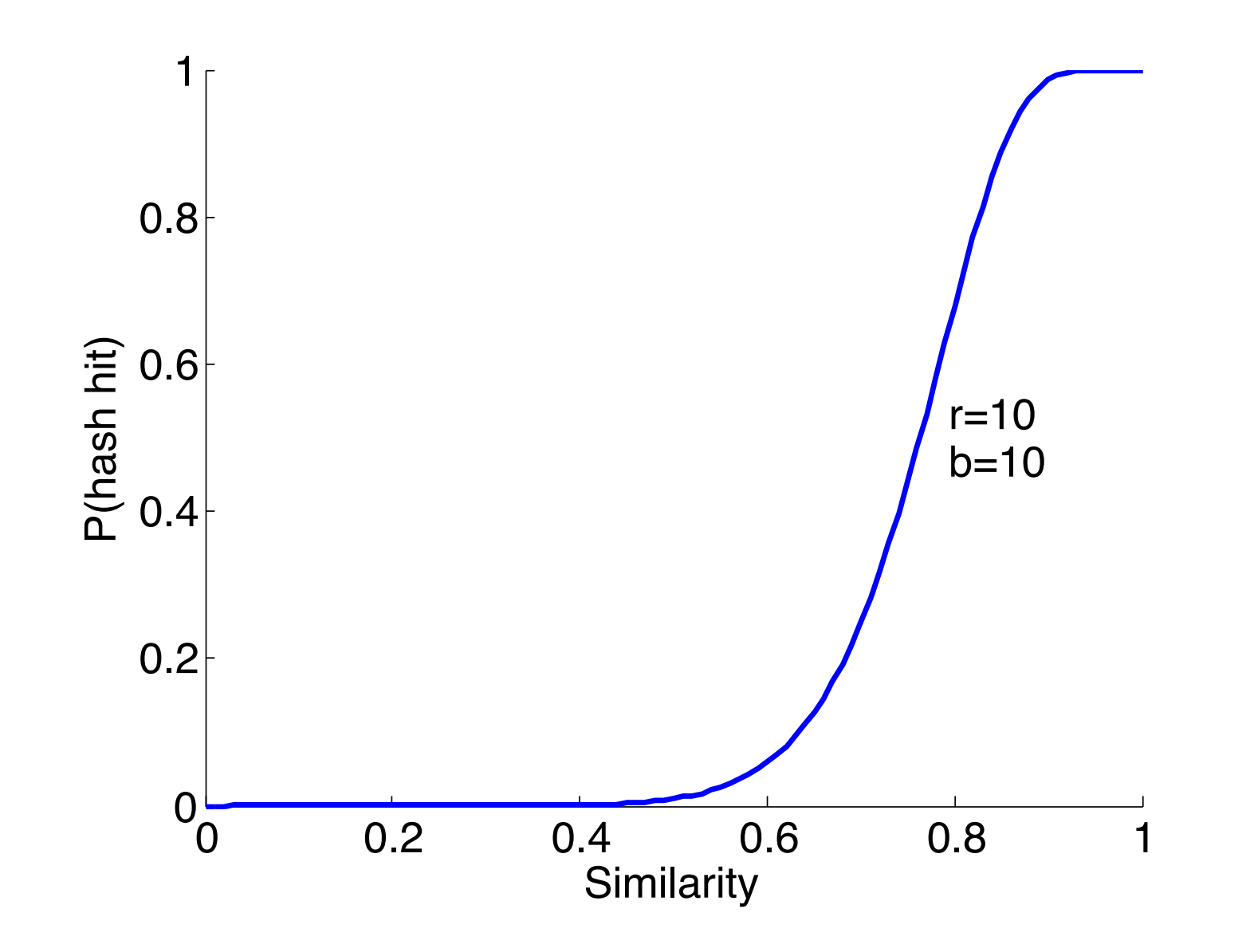

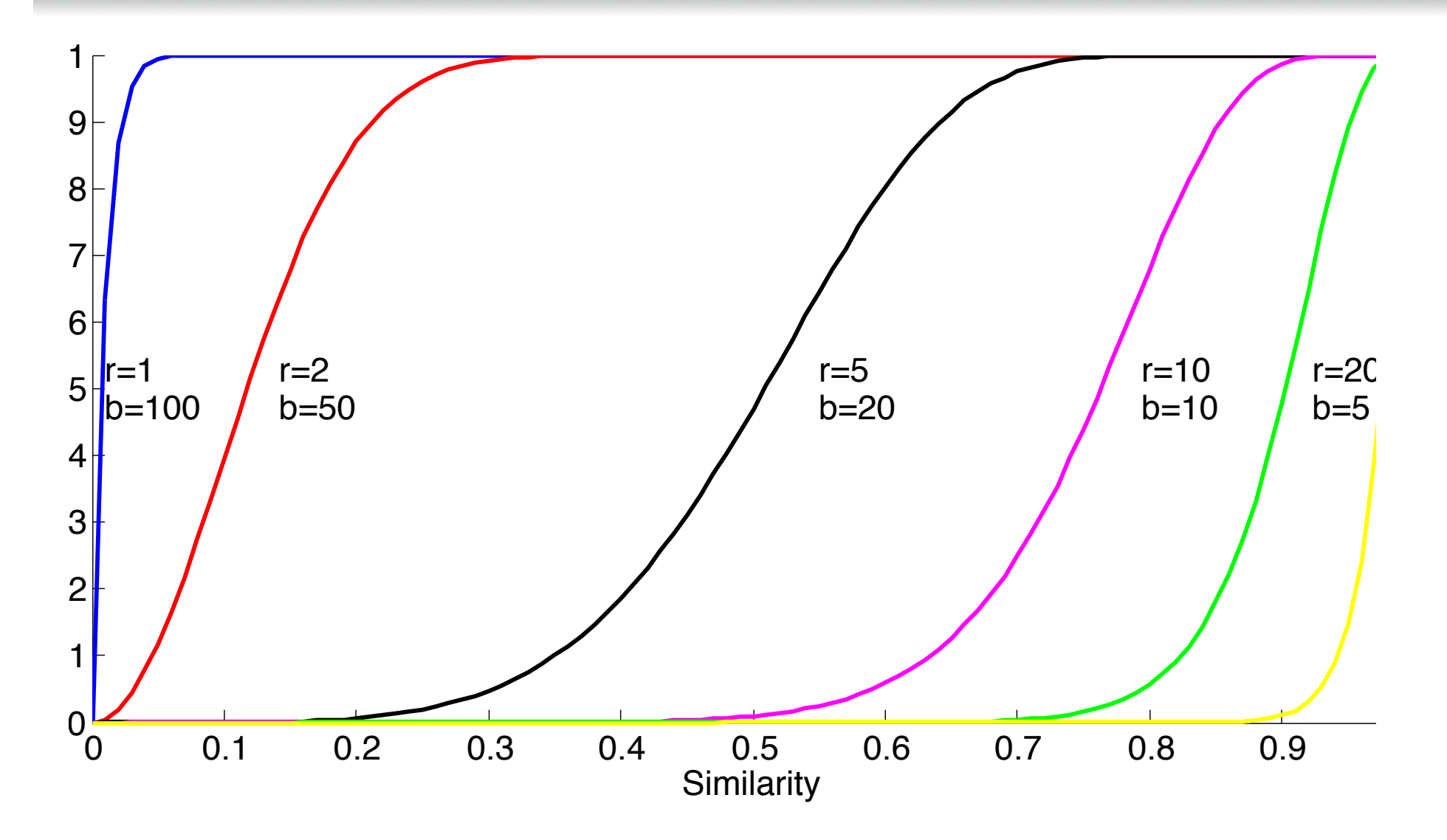

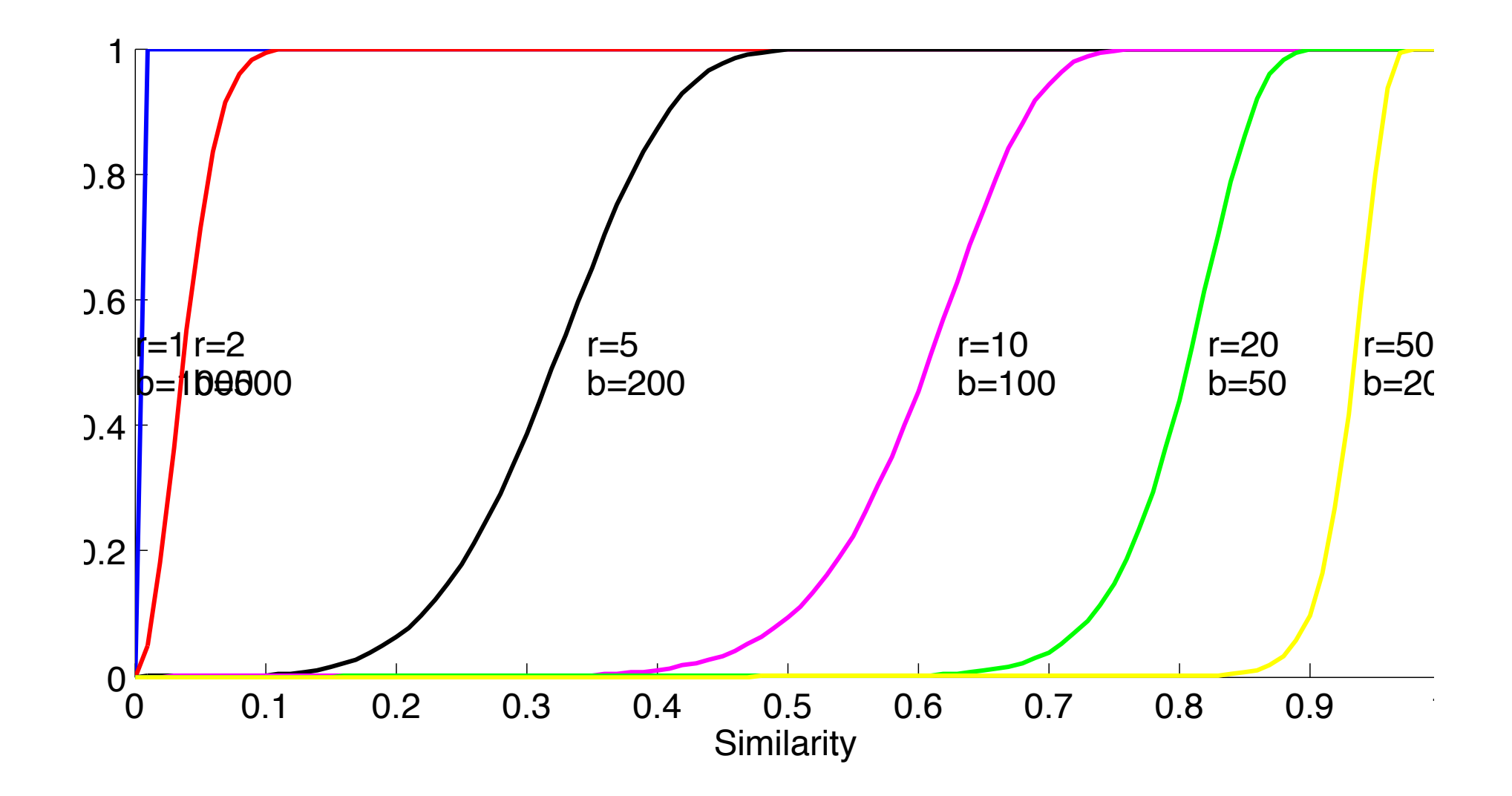

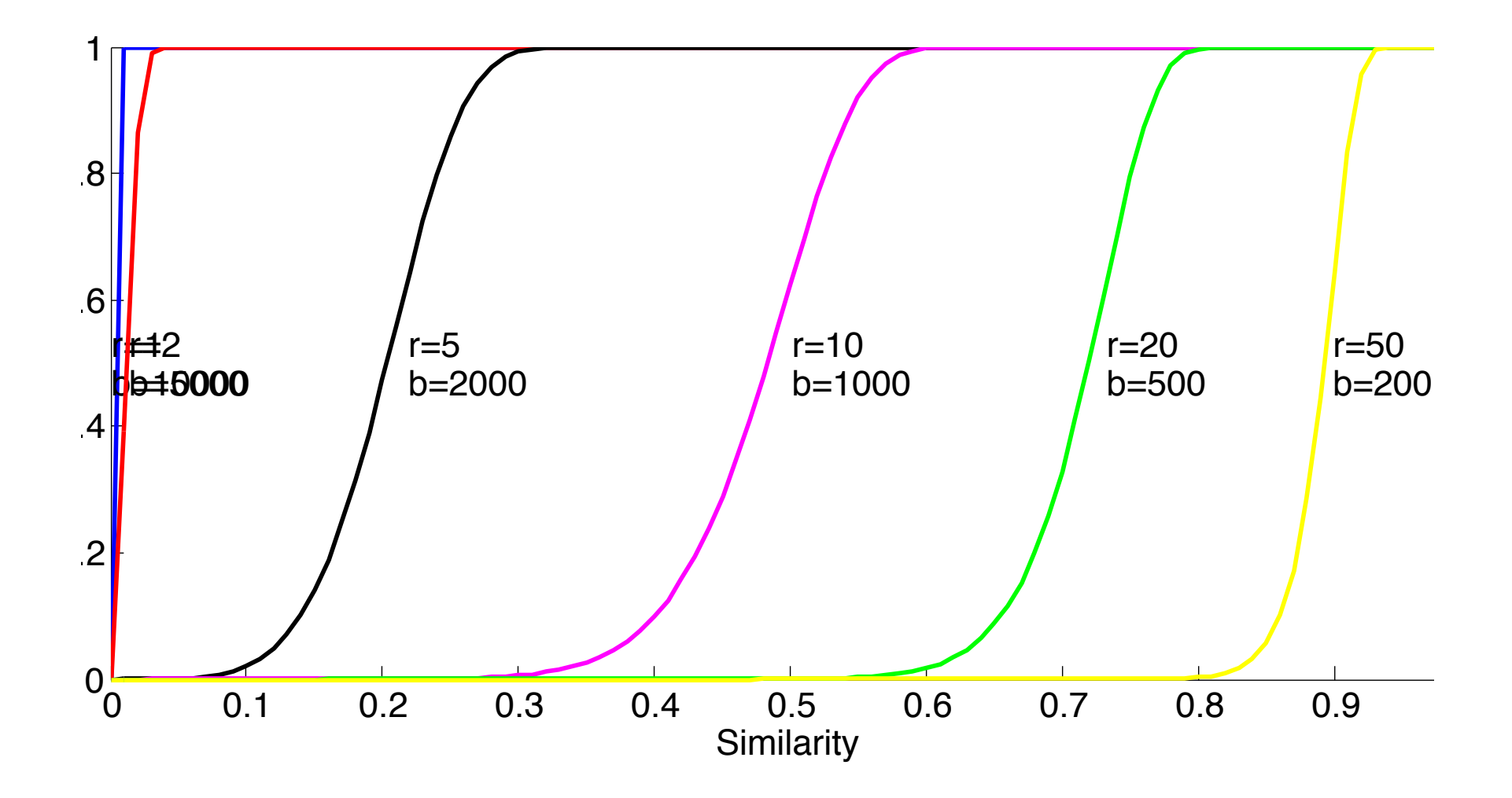

# Implementation details

- Tune r and b to achieve desired similarity threshold
- Typically favor
	- $\bullet$  few false negatives
	- more false positives
- Do pairwise comparisons of all resulting candidate pairs (in main memory), to eliminate false positives
- Typically also compare the actual documents (needs another pass through the data)

#### Acknowledgments

• Several slides adapted from the material accompanying the textbook (Anand Rajaraman, Stanford)